# **LAMPIRAN A FOTO ROBOT MOBIL TANK**

**TAMPAK DEPAN**

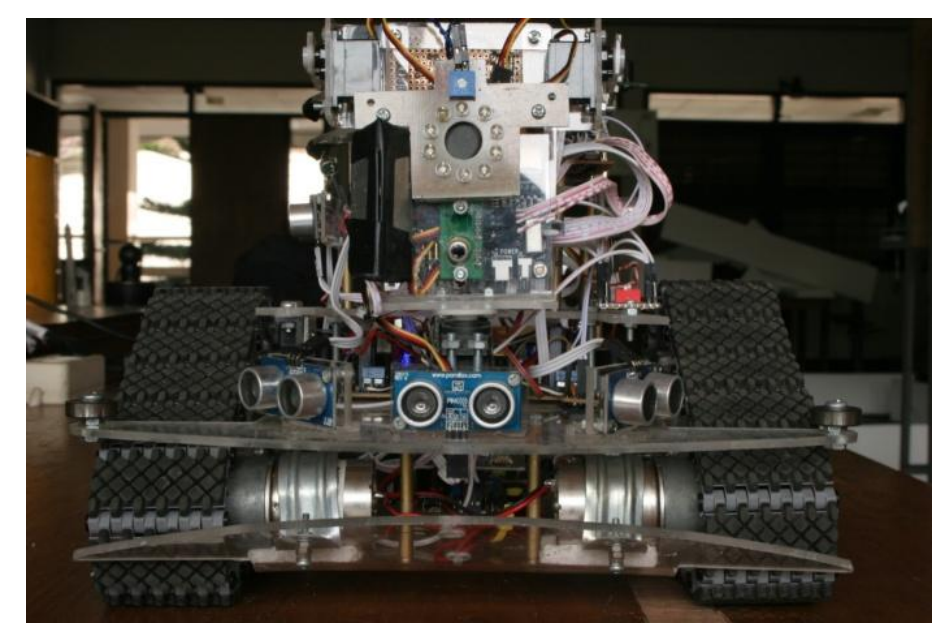

## **TAMPAK SAMPING KANAN**

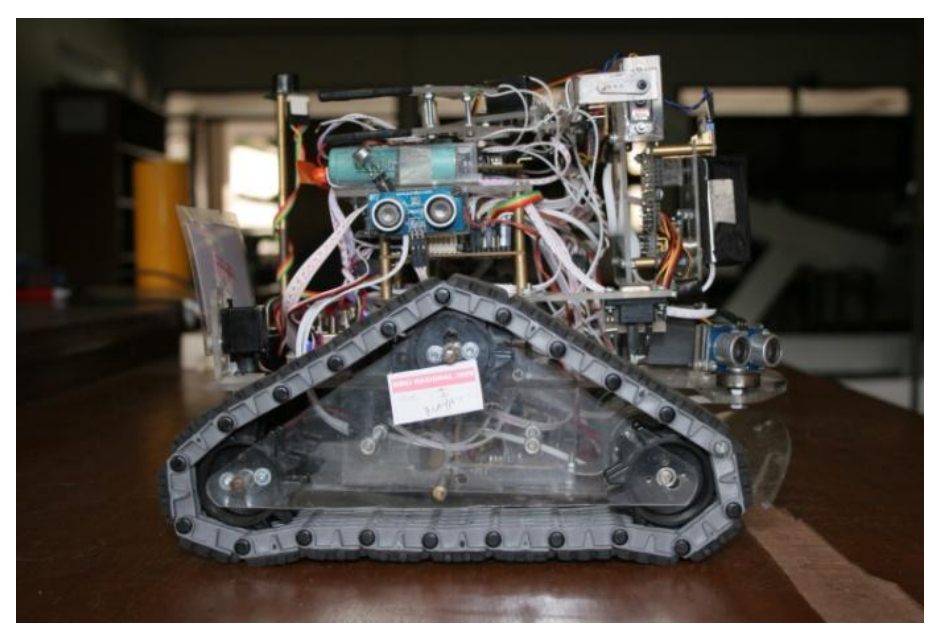

## **TAMPAK SAMPING KIRI**

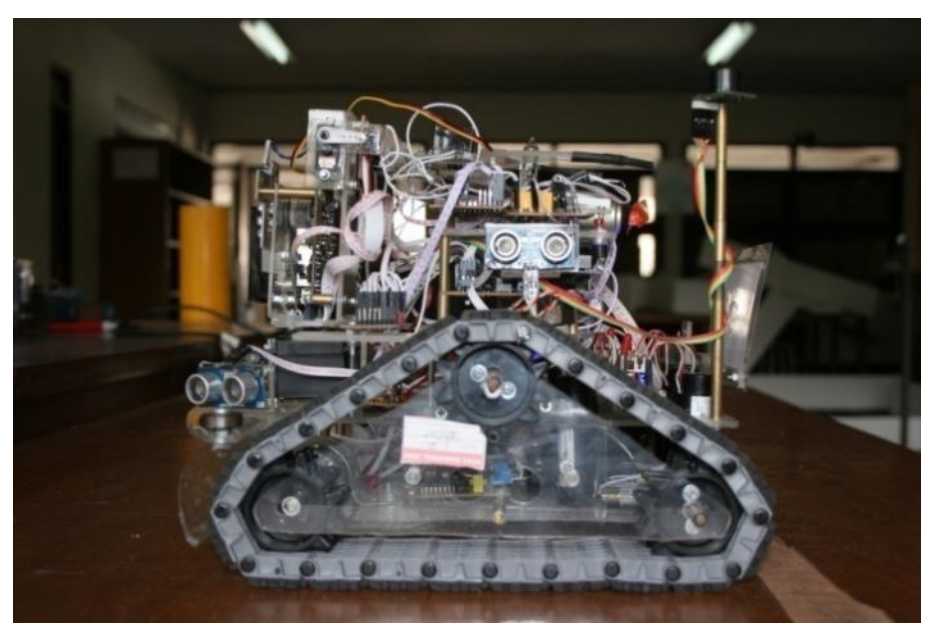

## **TAMPAK BELAKANG**

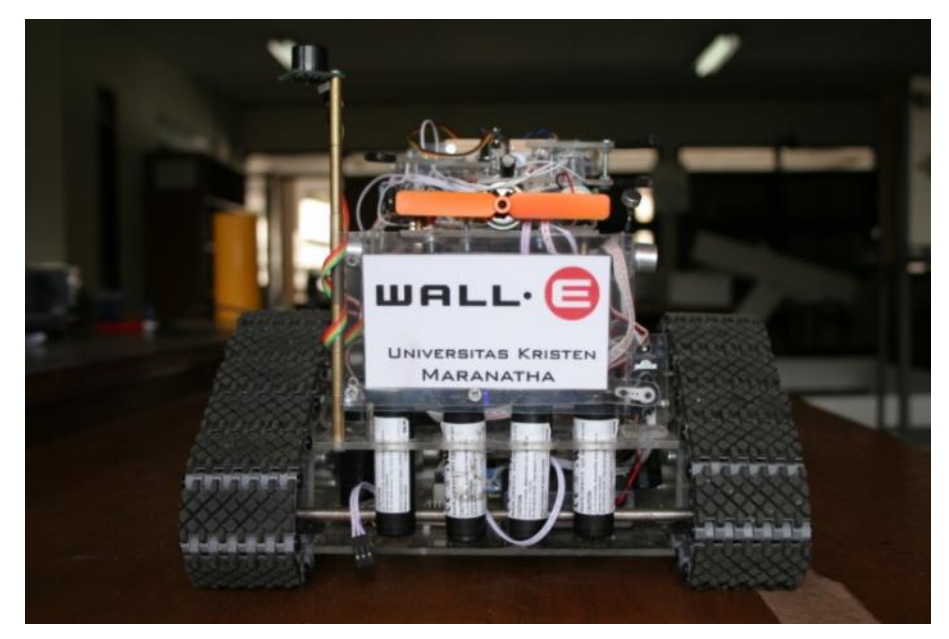

## **TAMPAK ATAS**

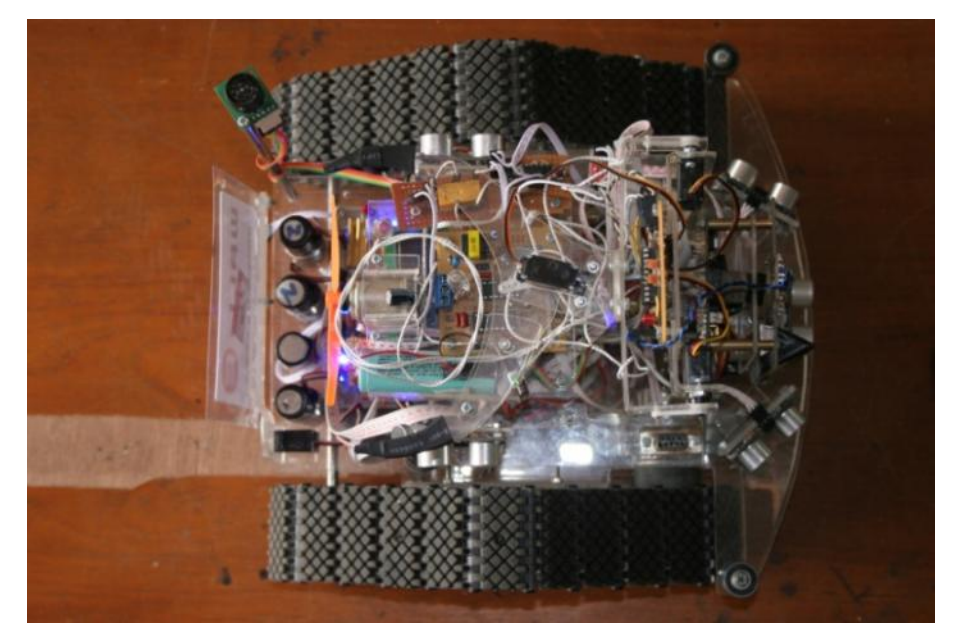

## **LAMPIRAN B**

# **PROGRAM PADA PENGONTROL MIKRO ATMEGA16 DAN ATTINY2313**

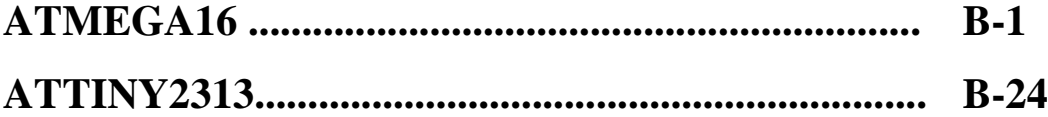

### **PROGRAM UTAMA ATMEGA16**

/\*\*\*\*\*\*\*\*\*\*\*\*\*\*\*\*\*\*\*\*\*\*\*\*\*\*\*\*\*\*\*\*\*\*\*\*\*\*\*\*\*\*\*\*\*\*\*\*\*\*\*\*\*

This program was produced by the CodeWizardAVR V1.25.3 Standard Automatic Program Generator © Copyright 1998-2007 Pavel Haiduc, HP InfoTech s.r.l. http://www.hpinfotech.com

Project : WALL\_E Version : 1 Date : 3/3/2009 Author : SUFENDI && WIWIK && TEAM Company : LAB FISIKA Comments: KRCI EXPERT SINGLE 2009

Chip type : ATmega16 Program type : Application Clock frequency : 11.059200 MHz Memory model : Small External SRAM size : 0 Data Stack size : 256 \*\*\*\*\*\*\*\*\*\*\*\*\*\*\*\*\*\*\*\*\*\*\*\*\*\*\*\*\*\*\*\*\*\*\*\*\*\*\*\*\*\*\*\*\*\*\*\*\*\*\*\*\*/

#include <mega16.h> #include <delay.h> #include <stdio.h>

// I2C Bus functions #asm .equ \_\_i2c\_port=0x18 ;PORTB .equ \_\_sda\_bit=4 .equ \_\_scl\_bit=0 #endasm #include <i2c.h>

unsigned char text[32],dat2[32],dat[32]; unsigned int i,t,ki,kik,te,kak,ka,z,x,ar,pos,ats,atas1,atas2,b,a,c,d; unsigned char kps,kps2,temp,temp1,temp2,temp3,temp4,temp5,temp6,servo; char tangga(void); char bayi(void); char lilin(void); char cek(void); bit ada2,ada;

// Alphanumeric LCD Module functions #asm .equ \_\_lcd\_port=0x15 ;PORTC #endasm #include <lcd.h>

#define RXB8 1 #define TXB8 0 #define UPE 2 #define OVR 3 #define FE 4 #define UDRE 5 #define RXC 7

```
#define FRAMING_ERROR (1<<FE)
#define PARITY_ERROR (1<<UPE)
#define DATA_OVERRUN (1<< OVR)
#define DATA_REGISTER_EMPTY (1<<UDRE)
#define RX_COMPLETE (1<<RXC)
// USART Receiver buffer
#define RX_BUFFER_SIZE 8
char rx_buffer[RX_BUFFER_SIZE];
#if RX_BUFFER_SIZE<256
unsigned char rx_wr_index,rx_rd_index,rx_counter;
#else
unsigned int rx_wr_index,rx_rd_index,rx_counter;
#endif
// This flag is set on USART Receiver buffer overflow
bit rx_buffer_overflow;
// USART Receiver interrupt service routine
interrupt [USART_RXC] void usart_rx_isr(void)
{
char status,data;
status=UCSRA;
data=UDR;
if ((status & (FRAMING_ERROR | PARITY_ERROR | DATA_OVERRUN))==0)
  {
 rx_buffer[rx_wr_index]=data;
 if (+rx_wr\_index == RX_BUFFER_SIZE) rx_wr\_index=0;if (++rx_counter == RX_BUFFER_SIZE)
   {
   rx_counter=0;
   rx_buffer_overflow=1;
   };
  };
 if(data==255) x=0;// carry return
 dat[x]=data;
 x++;
}
#ifndef _DEBUG_TERMINAL_IO_
// Get a character from the USART Receiver buffer
#define _ALTERNATE_GETCHAR_
#pragma used+
char getchar(void)
{
char data;
while (rx_counter==0);
```

```
data=rx_buffer[rx_rd_index];
if (++rx\_rd\_index == RX_BUFFER_SIZE) rx\_rd\_index=0;#asm("cli")
--rx_counter;
#asm("sei")
return data;
}
#pragma used-
#endif
```
// Standard Input/Output functions #include <stdio.h>

// Timer 0 output compare interrupt service routine

interrupt [TIM0\_COMP] void timer0\_comp\_isr(void) { // Place your code here

}

// Timer 2 output compare interrupt service routine interrupt [TIM2\_COMP] void timer2\_comp\_isr(void) {

// Place your code here

}

// Declare your global variables here

void main(void)

{ // Declare your local variables here

// Input/Output Ports initialization

// Port A initialization

// Func7=In Func6=In Func5=Out Func4=In Func3=In Func2=In Func1=Out Func0=Out // State7=P State6=T State5=0 State4=T State3=P State2=T State1=0 State0=0 PORTA=0x88; DDRA=0x23;

// Port B initialization

// Func7=In Func6=In Func5=In Func4=In Func3=Out Func2=Out Func1=Out Func0=In // State7=T State6=T State5=T State4=T State3=0 State2=0 State1=0 State0=T PORTB=0x00; DDRB=0x0E;

// Port C initialization

// Func7=In Func6=In Func5=In Func4=In Func3=In Func2=In Func1=In Func0=In // State7=T State6=T State5=T State4=T State3=T State2=T State1=T State0=T PORTC=0x00; DDRC=0x00;

// Port D initialization

// Func7=Out Func6=In Func5=In Func4=In Func3=In Func2=In Func1=In Func0=In // State7=0 State6=T State5=T State4=T State3=T State2=T State1=T State0=T PORTD=0x00; DDRD=0x80;

// Timer/Counter 0 initialization // Clock source: System Clock // Clock value: 10.800 kHz // Mode: Fast PWM top=FFh // OC0 output: Non-Inverted PWM TCCR0=0x6D; TCNT0=0x00; OCR0=0xFF;

// Timer/Counter 1 initialization // Clock source: System Clock // Clock value: Timer 1 Stopped // Mode: Normal top=FFFFh // OC1A output: Discon. // OC1B output: Discon. // Noise Canceler: Off // Input Capture on Falling Edge // Timer 1 Overflow Interrupt: Off // Input Capture Interrupt: Off // Compare A Match Interrupt: Off // Compare B Match Interrupt: Off TCCR<sub>1</sub>A=0x00: TCCR1B=0x00; TCNT1H=0x00; TCNT1L=0x00; ICR1H=0x00;  $ICR1L=0x00;$ OCR1AH=0x00; OCR1AL=0x00; OCR1BH=0x00; OCR1BL=0x00;

// Timer/Counter 2 initialization // Clock source: System Clock // Clock value: 10.800 kHz // Mode: Fast PWM top=FFh // OC2 output: Non-Inverted PWM ASSR=0x00; TCCR2=0x6F; TCNT2=0x00; OCR2=0xFF;

// External Interrupt(s) initialization // INT0: Off // INT1: Off // INT2: Off MCUCR=0x00; MCUCSR=0x00;

// Timer(s)/Counter(s) Interrupt(s) initialization TIMSK=0x82;

// USART initialization // Communication Parameters: 8 Data, 1 Stop, No Parity // USART Receiver: On // USART Transmitter: On // USART Mode: Asynchronous // USART Baud rate: 115200 UCSRA=0x00; UCSRB=0x98; UCSRC=0x86; UBRRH=0x00; UBRRL=0x05;

// Analog Comparator initialization // Analog Comparator: Off // Analog Comparator Input Capture by Timer/Counter 1: Off ACSR=0x80; SFIOR=0x00;

// I2C Bus initialization i2c\_init();

// LCD module initialization  $lcd\_init(16);$ 

// Global enable interrupts #asm("sei") pos=0;

```
ada=0;//bayi
ada2=0;//api
b=0;
while (1)
    {
//-----------------------------------------------------------------------------------------------
// lantai 1
//-----------------------------------------------------------------------------------------------
//------------------inisialisasi awal------------------------------------------------------------
ar=160; //arah tangga
switch (pos) {
case 0:
//cek sound activation................
//------------------------------------
    OCR0=0x00;
    OCR2=0x00;
    lcd_clear();
    sprintf(dat2," mana tepuk tangannya!!!!!");
     lcd_puts(dat2);
     wait:
    if(PINA.6==1 ) goto next;
    else goto wait;
next:
//setting kamera
 printf("RS \r");
 delay_ms(100);
 printf("sv 0 120\r");
 delay_ms(100);
 printf("RM 3 \rightharpoonup r");
 delay_ms(100);
 printf("PM 0 \rvert r");
 delay_ms(100);
goto no;
//-------------------bila kondisi dibawah tangga------------------------------------------------------
 bawahtangga: kompas();
          kps2=kps;
          //patok kanan bawah tangga
          if(kps2>=ar ||kps2<=(ar-128))
          {
               while(pos==0)
                {
               if(PINA.7==1) cek();
               if(PINA.7==0) c=0;
               if(pos==1) goto end1;
               OCR2=0xcc; //kanan
               if(kak>=40) {kak=55;OCR2=0xee; }
               if(kak\leq=10) kak=10;
               PORTB.2=0;
               PORTB.1=0;
               OCR0=(-5.1*kak)+306; //kanan
               lcd_clear();
               sprintf(dat2,"bwh kak=%3d ocr0=%3d",kak,OCR0);
               lcd_puts(dat2);
               kanank();
               tengah();
               kirik();
```

```
B-5
```

```
if(te<=8 && kak<=20 && kik<=20)
         {
              while(kps<(ar-5) \| kps>(ar+5))//putar 180 derajat
              {
              PORTB.2=0;
              PORTB.1=1;
              OCR0=0xdd;
              OCR2=0xdd;
              kompas();
              }
              while(pos==0) //patok kiri
              {
              if(PINA.7 == 1) cek();
              if(PINA.7==0) c=0;
              if(pos==1) goto end1;
              OCR0=0xcc; //kanan
              if(kik>=40) {kik=55;OCR0=0xee; }
              if(kik \leq 10) kik=10;
                   if( te \le 8 || kak\le 15)
                   {
                        while(te<=8 \parallel kak<=15)
                        {
                       PORTB.2=0;//kanan
                       PORTB.1=1;///kiri
                        OCR0=0xdd;
                       OCR2=0xdd;
                       tengah();
                       kanank();
                        }
                   }
              PORTB.2=0;
              PORTB.1=0;
              OCR2=(-5.1*kik)+306; //kiri
              lcd_clear();
              sprintf(dat2," bwh1 kik=%3d ocr2=%3d",kik,OCR2);
              lcd_puts(dat2);
              kirik();
              tengah();
              kanank();
              }
         }
    }
}
//patok kiri bawah tangga
else if((ar-128)\langle kps2\langle ar \rangle{
    while(pos==0)
     {
    if(PINA.7==1) cek();
    if(PINA.7==0) c=0;
    if(pos==1) goto end1;
    OCR0=0xcc; //kanan
    if(kik>=40) {kik=55;OCR0=0xee; }
    if(kik \leq 10) kik=10;
    PORTB.2=0;
    PORTB.1=0;OCR2=(-5.1*kik)+306; //kiri
    lcd_clear();
    sprintf(dat2," bwh kik=%3d ocr2=%3d",kik,OCR2);
    lcd_puts(dat2);
    kirik();
    tengah();
```

```
kanank();
                   if(te<=8 && kak<=20 && kik<=20)
                   {
                        while(kps<(ar-5) || kps>(ar+5))//putar 180 derajat
                         {
                        PORTB.2=0;
                        PORTB.1=1;OCR0=0xdd;
                        OCR2=0xdd;
                        kompas();
                        }
                        while(pos == 0) //patok kanan
                        {
                        if(PINA.7 == 1) cek();
                        if(PINA.7==0) c=0;
                        if(pos==1) goto end1;
                        OCR2=0xcc; //kanan
                        if(kak>=40) {kak=55;OCR2=0xee; }
                        if(kak<=10) kak=10;
                             if( te \le 8 || kak\le 15)
                             {
                                  while(te\leq=8 || kik\leq=15)
                                  {
                                  PORTB.2=1;//kanan
                                  PORTB.1=0;///kiri
                                  OCR0=0xdd;
                                  OCR2=0xdd;
                                  tengah();
                                 kirik();
                                  }
                             }
                        PORTB.2=0;
                        PORTB.1=0:
                        OCR0=(-5.1*kak)+306; //kanan
                        lcd_clear();
                        sprintf(dat2,"bwh1 kak=%3d ocr0=%3d",kak,OCR0);
                        lcd_puts(dat2);
                        kanank();
                        tengah();
                        kirik();
                        }
                   }
              }
         }
//---------------------akhir dari kondisi dibawah tangga----------------------------------------------
...<br>//----------------------tidak ada tangga-
no: lcd_clear();
     sprintf(dat2,"ga dapat tangga");
     lcd_puts(dat2);
     while( kps<(ar-5) || kps>(ar+5))//putar kearah tangga
     {
    PORTB.2=0;
     PORTB.1=1;
    OCR0=0xdd;
    OCR2=0xdd;
     kompas();
    lcd_clear();
     sprintf(dat2,"ar=%d kps=%d",ar,kps);
     lcd_puts(dat2);
     }
    tengah();
```

```
kirik();
     kanank();
    ulang:
     while(te>10)//maju osilasi
     {
    if(PINA.7==1) cek);if(PINA.7==0) c=0;
    if(pos==1) goto end1;
    tengah();
    kirik();
    kanank();
    if(kik>=20) kik=20;
    if(kik \leq 10) kik=10;
    if(kak>=20) kak=20;
    if(kak<=10) kak=10;
    PORTB.2=0;
    PORTB.1=0;
    OCR2=(25.5*kak)-255; //kiri
    OCR0=(25.5*kik)-255; //kanan
     }
    tengah();
    kirik();
    kanank();
    if(te<15 && kik<40 && kak<40)
    goto terus;
    else goto ulang;
    terus:
    atas();
     delay_ms(200);
     while(te<30 || kik<12)//putar kanan awal
     {
    OCR0=0xff;
    OCR2=0xff:
     PORTB.2=1;//kanan
    PORTB.1=0;//kiri
    tengah();
    kirik();
     }
//----------------proses perulangan di lantai satu---------------------------------------------------
loop:
    atas();
    tengah();
    kiri();
    kanan();
    kirik();
    kanank();
    if(ats<25) goto bawahtangga;
    if(PINA.7 == 1) cek();
    if(PINA.7==0) c=0;
    if(pos==1) goto end1;
    if(PINA.3==1){
         if(te<20 || kak<35)
          {
          OCR0=0x00;
         OCR2=0x00;
         lilin();
              while(dat[8]> = 10 || dat[9]> = 10 || kik<12)
               {
               PORTB.2=1;//kanan
              PORTB.1=0;//kiri
```

```
OCR0=0xff;
         OCR2=0xff;
         lilin();
         kirik();
         lcd_clear();
         sprintf(dat2,"%d %d kik=%d",dat[8],dat[9],kik);
         lcd_puts(dat2);
         }
    }
}
//depan atau kiri ada halanganm putar kanan
if(te<8 || kik<12)
{
    while(te<8 || kak<12 ||kik<12)
     {
     PORTB.2=1;//kanan
    PORTB.1=0;//kiri
    OCR0=0xff;
    OCR2=0xff;
    tengah();
    kanank();
    kirik();
    lcd_clear();
    sprintf(dat2,"kak=%d te=%d kik=%d",kak,te,kik);
    lcd_puts(dat2);
    }
}
//kanan ada halangan
if(kak<10)
{
    if(kik>12){ //putar kiri menghindar
         while(te<10 || kak<12)
          {
          OCR0=0xff;
         OCR2=0xff;
         PORTB.2=0;//kanan
         PORTB.1=1;//kiri
         tengah();
         kanank();
         lcd_clear();
         sprintf(dat2,"kanan=%3d kiri>12",kak);
         lcd_puts(dat2);
         }
     }
    else
    {//putar kanan menghindar
         while(te<10 || kak<12 || kik<12)
         {
         OCR0=0xff;
         OCR2=0xff;
         PORTB.2=0;//kanan
         PORTB.1=1;//kiri
         tengah();
         kirik();
         kanank();
         lcd_clear();
         sprintf(dat2,"kanan=%3d kiri=%3d",kak,kik);
         lcd_puts(dat2);
         }
     }
```

```
}
//kondisi normal,patok kiri
else
{
a=0;
OCR0=0xcc; //kanan
if(kik>=40) {kik=55;OCR0=0xee;}
PORTB.2=0;//kanan
PORTB.1=0;//kiri
OCR2=(-5.1*kik)+306; //kiri
lcd_clear();
sprintf(dat2,"GA ADA kik=%3d ocr2=%3d ",kik,OCR2);
lcd_puts(dat2);
}
goto loop;
```
#### end1:

break;

```
//----------------------------------------------------------------------------------------------------
                lantai 2
//----------------------------------------------------------------------------------------------------
```
#### case 1:

```
OCR0=0x00;
OCR2=0x00;
for(z=0;z<70;z++)//bendera turun
{
PORTA.0=1;
delay_us(1800);
PORTA.0=0;
delay_ms(18);
}
printf("RS \r"); //setting kamera
delay_ms(100);printf("sv 0 120\r");
delay_ms(100);
printf("RM 3 \r");
delay_ms(100);printf("PM 0 \rvert r");
bayi();
delay_ms(100);
```
#### loop1:

--

if(PINA.2==1 && ada==0) ada2=1;//bila global mendeteksi api sebelum bayi diselamatkan if(PINA.3==1 && ada==1) goto api;

//----------------------------------program gerak ikut dinding kanan-------------------------------------------------------

if(ada==1 && ada2==1)//api ditemukan terlebih dahulu sebelum bayi dan bayi telah diselamatkan { tengah();  $\overline{\text{kiri}}$ . kanan(); kanank();

```
kirik();
OCR2=0xcc; //kanan
if(kak>=40) {kak=55;OCR2=0xee; }
PORTB.2=0;//kanan
PORTB.1=0;//kiri
OCR0=(-5.1*kak)+306; //kiri
lcd_clear();
sprintf(dat2,"lnt2 kak=%3d ocr0=%3d %d %d %d",kak,OCR0,PINA.3);
lcd_puts(dat2);
//program menghindar dan perlu revisi*****************************************
    if(te<8){//putar kiri
         if(PINA.2==1) goto api;
         while(te<30 \parallel kak<12)
         {
         OCR0=0xff;
         OCR2=0xff;
         PORTB.2=0;//kanan
         PORTB.1=1;//kiri
         tengah();
         kanank();
        }
    }
   if(kak<10 && kik>18)
    {//putar kiri
         while(kak<12)
         {
         OCR0=0xcc;
         OCR2=0xcc;
         PORTB.2=0;//kanan
         PORTB.1=1;//kiri
         kanank();
         }
    }
   if(kik<10){
         if(kak>12){//putar kanan dikit
             while(kik<12)
             {
             OCR0=0xcc;
             OCR2=0xcc;
             PORTB.2=1;//kanan
             PORTB.1=0;//kiri
             kirik();
             }
         }
         else
         {//putar kiri
             while(kak<12)
              {
             OCR0=0xcc;
             OCR2=0xcc;
             PORTB.2=0;//kanan
             PORTB.1=1;//kiri
             kanank();
             }
         }
   }
```

```
B-11
```
}

```
//----------------------------------program gerak ikut dinding kiri----------------------------------------------
else
//-----bila bayi belum ditemukan dan cek bayi
     if(ada==0){
          if(dat[8]>=10 && dat[9]>=7 )//ada warna bayi
           {
           OCR0=0x00; //kanan
          OCR2=0x00; //kiri
          printf("RS \r"); //setting kamera
          delay_ms(100);
          printf("sv 0 120\r");
          delay_ms(100);
          printf("RM 3 \rightharpoonup r");
          delay_ms(100);
          printf("PM 0 \rightharpoonup r");
          bayi();
          delay_ms(100);
          kompas();
          kps2=kps;
               while(dat[2]<=34 || dat[2]>=54 || dat[8]<=2 || dat[9]<=2)
                {
               OCR0=0x00;
               OCR2=0x00;
               if(kps\le=kps2-30 || kps>kps2+30) goto loop1;
                     if(dat[2]<=54)
                     {
                     PORTB.2=1;//kanan
                     PORTB.1=0;//kiri
                     }
                     if(data[2] \ge 34){
                     PORTB.2=0;//kanan
                     PORTB.1=1;//kiri
                     }
               printf("RS \r"); //setting kamera
               delay_ms(100);
               printf("sv 0 120\r");
               delay_ms(100);
               printf("RM 3 \rightharpoonup r");
               delay_ms(100);
               printf("PM 0 \rightharpoonup r");
               bayi();
               delay_ms(100);
               OCR0=0xff;
               OCR2=0xff;
               lcd_clear();
               sprintf(dat2,"%d %d %d kps2=%d kps=%d",dat[2],dat[8],dat[9],kps2,kps);
               lcd_puts(dat2);
               kompas();
               delay_ms(75);
                }
          tengah();
          kirik();
          kanank();
          ceklagi:
               while(te \geq 8)
                {
                     if(dat[2]>=24 && dat[2]\le=64)
```
{

```
{
                  lcd_clear();
                  sprintf(dat2,"%d %d %d kps2=%d kps=%d",dat[2],dat[8],dat[9],kps2,kps);
                  lcd_puts(dat2);
                  tengah();
                  kirik();
                  kanank();
                  //if(kik>=20) kik=20;
                  if(kik \leq 10) kik=10;
                  //if(kak>=20) kak=20;
                  if(kak\leq=10) kak=10;
                  PORTB.2=0;
                  PORTB.1=0;
                  OCR2=(25.5*kak)-255; //kiri
                  OCR0=(25.5*kik)-255; //kanan
                  if(kik>=20) OCR0=0xaf;
                  if(kak>=20) OCR2=0xaf;
                  }
                  else goto loop1;
              }
         OCR0=0x00; //kanan
         OCR2=0x00; //kiri
         tengah();
         if(te>=8) goto ceklagi;
         printf("RS \r");
         tpa81();
         delay_ms(100);
         OCR0=0x00; //kanan
         OCR2=0x00; //kiri
             for (servo=100;servo<140;servo++)
              {
              tpa81();
                  if(temp1>=100 || temp2>=100 || temp3>=100 || temp4>=100 || temp5>=100 ||
temp6>=100 ) //temp ada
                  {
                       for(z=0;z<100;z++)//bendera naikkan
                       {
                       PORTA.0=1;
                       delay_us(700);
                       PORTA.0=0;
                       delay_ms(19);
                       }
                       //angkat bayi
                       PORTA.5=1;
                       delay_ms(500);
                       DDRA.5=0;
                       PORTA.5=1;
                       while(PINA.5==0)
                       {
                       lcd_clear();
                       sprintf(dat2,"angkat bayi");
                       lcd_puts(dat2);
                       delay_ms(100);OCR0=0x00; //kanan
                       OCR2=0x00; //kiri
                       }
                  printf("sv 0 120\r");
                  ada=1;
                  //-----menghindari bayi---------------------
                  tengah();
```

```
B-13
```

```
kirik();
         kanank();
         while(te < 25 || kik< 12 || kak< 12)
         {
         tengah();
         kirik();
         kanank();
         OCR0=0xcc;
         OCR2=0xcc;
         PORTB.2=1;//kanan
         PORTB.1=1;//kiri
          }
         OCR0=0xcc;
         OCR2=0xcc;
              if(ada==1 && ada2==1)
               {
              PORTB.2=0;//kanan
              PORTB.1=1;//kiri
               }
              else
               {
               PORTB.2=1;//kanan
              PORTB.1=0;//kiri
               }
              delay_ms(800);
          //--------------------------------------
         //---mendeteksi api setelah ada bayi
              if(PINA.2==1)
               {
              PORTB.2=0;//kanan
              PORTB.1=1;//kiri
                   while(\overline{P}INA.3==0)
                    {
                   OCR0=0xcc;
                   OCR2=0xcc;
                   delay_ms(100);OCR0=0x00;
                   OCR2=0x00;
                   delay_ms(100);
                   }
                   goto lanjut;
         \frac{1}{1}}
              else goto loop1;
          }
    lcd_clear();
    sprintf(dat2,"srv=%d temp=%d %d %d %d %d %d %d %d %d" ,servo ,temp ,temp1 ,temp2
     ,temp3 ,temp4 ,temp5 ,temp6 ,temp6);
    lcd_puts(dat2);
    sprintf(text,"sv 0 %u\r",(servo));
    puts(text);
    delay_ms(200);
     }
printf("sv 0 120\r");
delay_ms(100);
printf("RM 3 \rightharpoonup r");
delay ms(100);
printf("PM 0 \rvert r");
\bar{b}ayi();
delay_ms(100);
```

```
B-14
```
} }

```
//-----ikuti dinding kiri
    tengah();
    kiri();
    kanan();
    kirik();
    kanank();
    OCR0=0xcc; //kanan
    PORTB.2=0;//kanan
    PORTB.1=0;//kiri
    if(kik>=40) {kik=55;OCR0=0xee;}
    OCR2=(-5.1*kik)+306; //kiri
    lcd_clear();
     sprintf(dat2,"lnt2 kik=%d ocr2=%d %d %d %d %d %d %d", kik, OCR2, dat[8], dat[9], PINA.3,
     PINA.2, ada2,ada);
    lcd_puts(dat2);
    //program menghindar ****************perlu revisi (bila bayi telah ditemukan cek api)===
         if(PINA.3==1 && PINA.2==1 && ada==0)
         {
             if(te<20 \parallel kak<35)
              {
             OCR0=0x00;
             OCR2=0x00;
                    while(te<15 || kik<35 || kak<10)
                    {
                    tengah();
                    kirik();
                    kanank();
                    PORTB.2=1;//kanan
                    PORTB.1=0;//kiri
                    OCR0=0xff;
                    OCR2=0xff;
                    delay_ms(100);
                    }
             }
         }
         if(te<8){//putar kanan
             if(PINA.2==1 && ada==1) goto api;
             while(te<30 || kik<12)
              {
             OCR0=0xff;
             OCR2=0xff;
             PORTB.2=1;//kanan
             PORTB.1=0;//kiri
             tengah();
             kirik();
              }
         }
         if(kik<10 && kak>18)
         {//putar kanan
             while(kik<12)
              {
              OCR0=0xcc;
             OCR2=0xcc;
             PORTB.2=1;//kanan
             PORTB.1=0;//kiri
             kirik();
             }
         }
         if(kak < 10)
```

```
{
             if(kik>12)
              {//putar kiri dikit
                  while(kak<12)
                  {
                  OCR0=0xcc;
                  OCR2=0xcc;
                  PORTB.2=0;//kanan
                  PORTB.1=1;//kiri
                  kanank();
                  }
             }
             else
              {//putar kanan
                  while(kik<12)
                  {
                  OCR0=0xcc;
                  OCR2=0xcc;
                  PORTB.2=1;//kanan
                  PORTB.1=0;//kiri
                  kirik();
                  }
              }
         }
}
goto loop1;
api: printf("sv 0 122\r");
     lcd_clear();
     sprintf(dat2,"api %d %d",PINA.2,PINA.3);
    lcd_puts(dat2);
    while(PINA.2==1)//global mendetksi api
    {
         if(PINA.3==0)
         {
         lcd_clear();
         sprintf(dat2,"cari api depan");
         lcd_puts(dat2);
             if(ada==1 && ada2==1)
              {
             PORTB.2=0;//kanan
             PORTB.1=1;//kiri
              }
             else
              {
             PORTB.2=1;//kanan
             PORTB.1=0;//kiri
              }
         OCR0=0xcc;
         OCR2=0xcc;
         delay_ms(100);OCR0=0x00;OCR2=0x00;
         delay_ms(50);
         }
         else goto lanjut; //dapat api ke label lanjut
    }
```

```
B-16
```
goto loop1;

```
lanjut: lilin();
              tengah();
              while(te>23)//maju keapi dengan osilasi
              {
             tengah();
             \text{lilin}();
// if(dat[2] <= 34 || dat[2] >= 54 || dat[8] <= 2 || dat[9] <= 2) //
\mathcal{U} and \mathcal{U}while(dat[2] \le 24 \parallel dat[2] \ge 64)
                       {
                            if(dat[2]<=64)
                            {
                            PORTB.2=1;//kanan
                            PORTB.1=0;//kiri
                            OCR0=0xcc;
                            OCR2=0xcc;
                            delay_ms(100);
                            OCR0=0x00;
                            OCR2=0x00;
                            }
                            if(dat[2]>=24)
                            {
                            PORTB.2=0;//kanan
                            PORTB.1=1;//kiri
                            OCR0=0xcc;
                            OCR2=0xcc;
                            delay_ms(100);
                            OCR0=0x00;
                            OCR2=0x00;
                            }
                       lilin();
                       }
// \qquad \qquad \}\frac{1}{2} else
\mathcal{U} and \mathcal{U}tengah();
                  kirik();
                  kanank();
                  PORTB<sub>.2=0</sub>;
                  PORTB.1=0;
                  if(kik<=10) kik=10;
                  if(kak<=10) kak=10;
                  OCR2=(25.5*kak)-255; //kiri
                  OCR0=(25.5*kik)-255; //kanan
                  if(kik>=20) OCR0=0xaf;
                  if(kak>=20) OCR2=0xaf;
// \qquad \qquad \}lcd_clear();
              sprintf(dat2,"%d %d %d te=%d ",dat[2],dat[8],dat[9],te);
             lcd_puts(dat2);
              }
         OCR0=0x00;
         OCR2=0x00;
         if( PINA.3==1 && PINA.2==1)
         {
         tpa81();
         printf("RS \r");
         delay_ms(200);
         for (servo=80;servo<160;servo++)
```
{  $\text{tna81}()$ ;

if(temp>110||temp1>110||temp2>110||temp3>110||temp4>110||temp5>110||temp>110) //temp

### ada

{ kompas();  $kps2 = kps;$  $tengah()$ ; kirik(); kanank(); while(te<15 || kik<10 || kak<10) //mundur dikit { PORTB.2=1;//kanan PORTB.1=1;//kiri OCR0=0xcc; OCR2=0xcc; tengah(); kirik(); kanank(); } //balik badan while(kps<=kps2-138 || kps>=kps2-128)//128 { PORTB.2=0;//kanan PORTB.1=1;//kiri OCR0=0xff; OCR2=0xff; delay\_ms(100); OCR0=0x00; OCR2=0x00; delay\_ms(100); kompas(); lcd\_clear(); sprintf(dat2,"kps2=%d kps=%d ",kps2,kps); lcd\_puts(dat2); }  $PORTA.1=1$ ; OCR0=0xcc; OCR2=0xcc; PORTB.2=1;//kanan PORTB.1=0;//kiri delay\_ms(800); while( $PINA.2==1$ ) { PORTA.1=1; OCR0=0xcc; OCR2=0xcc; PORTB.2=0;//kanan PORTB.1=1;//kiri delay\_ms(1000); PORTB.2=1;//kanan PORTB.1=0;//kiri delay\_ms(1000); } PORTA.1=0; goto loop1; } sprintf(text,"sv  $0\%u\$ r",(servo)); puts(text); lcd\_clear(); sprintf(dat2,"srv=%d temp=%d %d %d %d %d %d %d %d %d", servo, temp, temp1, temp2, temp3, temp4, temp5, temp6, temp6);

```
lcd_puts(dat2);
         delay_ms(100);
          }
          }
    goto api;
    pos=1;
break;
}
   };
}
char tangga(void)
{
printf("RS \r");
delay_ms(100);
printf("sv 0 120\r");
delay_ms(100);
printf("RM 3 \rightharpoonup r");
delay_ms(100);
printf("PM 0 \r");
delay_ms(100);
printf("tc 20 35 46 70 20 55\r");
delay_ms(200);
}
char bayi(void)//00255
{
printf("L11\r");
delay_ms(100);printf("L10\r");
delay_ms(100);
printf("tc 16 30 16 40 50 240 \r");//@#$%^&*percobaab
delay_ms(100);
}
char lilin(void)
{
printf("RS \r"); //setting kamera
delay_ms(100);
printf("sv 0 120\r");
delay_ms(100);
printf("RM 3 \r");
delay_ms(100);
printf("PM 0 \r");
delay_ms(100);
printf("tc 240 240 240 240 240 240 \r");
delay_ms(100);
}
char cek(void) //warna tangga luar dan dalam beda
{
c++;
lcd_clear();
sprintf(dat2,"c=%d",c);
lcd_puts(dat2);
delay_ms(100);
if(c\ge=6)
{
    OCR0=0x00;
    OCR2=0x00;
    kiri();
```

```
kanan();
     if((ki+ka)<=60 && ki<30 && ka<30)
    {
     kompas();
          if(kps>(ar-10) && kps<(ar+10))
          {
          lcd_clear();
          sprintf(dat2,"tangga");
          lcd_puts(dat2);
          delay_ms(1000);
          d++;
          }
     }
    if(d>=3) pos=1;
}
}
```
### **SUBPROGRAM PENGGUNAAN SENSOR - SENSOR**

```
void kiri(void) // Sensor Ping Kiri
{
mulai:
   t=1;
   DDRD.6=1;
   PORTD.6=1;
   delay_us(5);
   PORTD.6=0;
   DDRD.6=0;
   PORTD.6=1;
    for(i=0; i<1050; i++){
    if(PIND.6==1)goto coun;
    }
goto mulai;
coun:
    if(PIND.6==0)
    goto hitung;
    t=t+1;
    delay_us(1);
goto coun;
hitung:
    \text{Ki}=460*0.0001*t;
return;
}
void kirik(void) // Sensor Ping Serong Kiri45^0{
mulai:
   t=1;
   DDRD.5=1;PORTD.5=1;delay_us(5);
   PORTD.5=0;
   DDRD.5=0;
   PORTD.5=1 ;
    for(i=0; i<1050; i++){
    if(PIND.5==1)goto coun;
    }
goto mulai;
coun:
    if(PIND.5==0)goto hitung;
    \bar{t}=t+1 ;
    delay_us(1);
goto coun;
hitung:
    kik=460*0.0001*t;
return;
}
void tengah(void) // Sensor Ping Tengah
{
mulai:
   t=1;
   DDRD.4=1;
```

```
PORTD.4=1;
   delay_us(5);
   PORTD.4=0;
   DDRD.4=0;
   PORTD.4=1 ;
    for(i=0;i<1050;i++){
    if(PIND.4==1)goto coun;
     }
goto mulai;
coun:
    if(PIND.4==0)goto hitung;
    \tilde{t}=t+1;delay_us(1);
goto coun;
hitung:
    te=460*0.0001*t;
return;
}
void kanank(void) // Sensor Ping Serong Kanan45^0{
mulai:
   t=1;
   DDRD.3=1;
   PORTD.3=1;
   delay_us(5);
   PORTD.3=0;
   DDRD.3=0;
   PORTD.3=1 ;
    for(i=0;i<1050;i++)
     {
    if(PIND.3==1)goto coun;
     }
goto mulai;
coun:
    if(PIND.3==0)
    goto hitung;
    t=t+1;
    delay_us(1);
goto coun;
hitung:
    kak=460*0.0001*t;
return;
}
void kanan(void) // Sensor Ping Kanan
{
mulai:
   t=1;
   DDRD.2=1;PORTD.2=1;
   delay_us(5);
   PORTD.2=0;
   DDRD.2=0;
   PORTD.2=1 ;
    for(i=0; i<1050; i++){
     if(PIND.2==1)
```

```
goto coun;
     }
goto mulai;
coun:
     if(PIND.2==0)goto hitung;
     t=t+1;
     delay_us(1);
goto coun;
hitung:
     ka=460*0.0001*t;
return;
}
void atas() //Sensor SRF02
{
i2c_start();
i2c_write(0xE0);
i2c_write(0x00);
i2c_write(0x51);
i2c_start();
i2c_write(0xE0);
i2c_write(0x02);
i2c_start();
i2c_write(0xE1);
\text{atas1} = i2c_{\text{read}}(1);\arctan 2 = i2c read(0);
ats=(atas1*256)+atas2;
i2c_stop();
}
void kompas() // Sensor CMPS03
{
i2c_start();
i2c_write(0xC0);
i2c_<sub>write</sub>(0x01);i2c_stat();
i2c_write(0xC1);
kps=i2c_read(0);
i2c\_stop();
}
void tpa81() // Sensor Thermal Infrared
{
i2c_start();
i2c_write(0xD0);
i2c_write(0x01);
i2c_start();
i2c_write(0xD1);
temp=i2c_read(1);
temp1=i2c_read(1);
temp2=i2c_{\text{read}}(1);temp3=i2c_read(1);
temp4=i2c_read(1);
temp5=i2c\_read(1);temp6=i2c_{\text{read}}(0);i2c\_stop();
```

```
}
```
### **PROGRAM UTAMA ATTINY2313**

/\*\*\*\*\*\*\*\*\*\*\*\*\*\*\*\*\*\*\*\*\*\*\*\*\*\*\*\*\*\*\*\*\*\*\*\*\*\*\*\*\*\*\*\*\*\*\*\*\*\*\*\*\*

This program was produced by the CodeWizardAVR V1.25.3 Standard Automatic Program Generator © Copyright 1998-2007 Pavel Haiduc, HP InfoTech s.r.l. http://www.hpinfotech.com

Project : Version : Date : 5/19/2009 Author : F4CG Company : F4CG Comments:

Chip type : ATtiny2313 Clock frequency : 11.059200 MHz Memory model : Tiny External SRAM size : 0 Data Stack size : 32 \*\*\*\*\*\*\*\*\*\*\*\*\*\*\*\*\*\*\*\*\*\*\*\*\*\*\*\*\*\*\*\*\*\*\*\*\*\*\*\*\*\*\*\*\*\*\*\*\*\*\*\*\*/

#include <tiny2313.h> #include <delay.h>

// Declare your global variables here unsigned int a,b; eeprom unsigned int c; void main(void) { // Declare your local variables here

// Crystal Oscillator division factor: 1 #pragma optsize- $CLKPR = 0x80$ ;  $CLKPR = 0x00$ : #ifdef \_OPTIMIZE\_SIZE\_ #pragma optsize+ #endif

// Input/Output Ports initialization // Port A initialization // Func2=In Func1=In Func0=In // State2=T State1=T State0=T PORTA=0x00; DDRA=0x00;

// Port B initialization // Func7=Out Func6=Out Func5=Out Func4=Out Func3=In Func2=Out Func1=Out Func0=Out // State7=0 State6=0 State5=0 State4=0 State3=P State2=0 State1=0 State0=0 PORTB=0x08; DDRB=0xF7;

// Port D initialization

// Func6=Out Func5=Out Func4=In Func3=In Func2=In Func1=Out Func0=Out

// State6=0 State5=0 State4=T State3=T State2=T State1=0 State0=0

PORTD=0x00;  $DDRD=0x63$ :

// Timer/Counter 0 initialization // Clock source: System Clock // Clock value: Timer 0 Stopped // Mode: Normal top=FFh // OC0A output: Disconnected // OC0B output: Disconnected TCCR0A=0x00; TCCR0B=0x00: TCNT0=0x00; OCR0A=0x00; OCR0B=0x00;

// Timer/Counter 1 initialization // Clock source: System Clock // Clock value: Timer 1 Stopped // Mode: Normal top=FFFFh // OC1A output: Discon. // OC1B output: Discon. // Noise Canceler: Off // Input Capture on Falling Edge // Timer 1 Overflow Interrupt: Off // Input Capture Interrupt: Off // Compare A Match Interrupt: Off // Compare B Match Interrupt: Off TCCR1A=0x00; TCCR1B=0x00; TCNT1H=0x00; TCNT1L=0x00; ICR1H=0x00; ICR1L=0x00; OCR1AH=0x00; OCR1AL=0x00; OCR1BH=0x00; OCR1BL=0x00;

// External Interrupt(s) initialization // INT0: Off // INT1: Off // Interrupt on any change on pins PCINT0-7: Off GIMSK=0x00; MCUCR=0x00;

// Timer(s)/Counter(s) Interrupt(s) initialization TIMSK=0x00;

// Universal Serial Interface initialization // Mode: Disabled // Clock source: Register & Counter=no clk. // USI Counter Overflow Interrupt: Off USICR=0x00;

// Analog Comparator initialization // Analog Comparator: Off // Analog Comparator Input Capture by Timer/Counter 1: Off ACSR=0x80;

while (1) {

```
// Place your code here
if(PINB.3==0) //switch
{
//nyalakan led setting
PORTD.6=0;
PORTB.0=1;
delay_ms(200);
PORTD.6=1;
delay_ms(300);
PORTD.6=0;
PORTB.0=1;delay_ms(200);
PORTD.6=1;//cari nilai kemiringan
cek: if(PIND.3 == 0){
     while(\text{PID}.3 == 0)
     {}
          if(PIND.3==1){
          a=0; b=0;while (PIND.3==1)
               {
              delay_us(10);
              a++;
               }
              if(PIND.3==0){
                   while (PIND.3==0)
                   {
                   delay_us(10);
                   b++;}
               }
          }
     goto hasil;
      }
     else goto cek;
//penentuan nilai hasil kemiringan
hasil:
 c=a;
 PORTB.2=0;
 PORTB.1=1;
 delay_ms(200);
 PORTB.1=0;
}
else
{
//cek kemiringan
PORTD.0=1;
PORTD.1=0;
delay_ms(100);
cek1: if(PIND.3==0)
     {
     while(\text{PID}.3 == 0)
     {}
          if(PIND.3==1){
          a=0; b=0;while (PIND.3==1)
               {
```

```
delay_us(10);
              a++;}
              if(PIND.3 == 0){
                   while (PIND.3==0)
                   {
                   delay_us(10);
                   b++;}
               }
          }
      goto hasil1;
      }
      else goto cek1;
 //membandingkan dengan akhir
hasil1:
PORTD.0=0;
delay_ms(100);
     if(a>=(c-8) && a<=(c+8))
      {
      PORTB.2=0;
      PORTB.1=1;
      delay_ms(200);
      PORTB.1=0;
      PORTD.5=1;
      }
      else PORTD.5=0;
}
```

```
};
}
```
# **LAMPIRAN C DATASHEET**

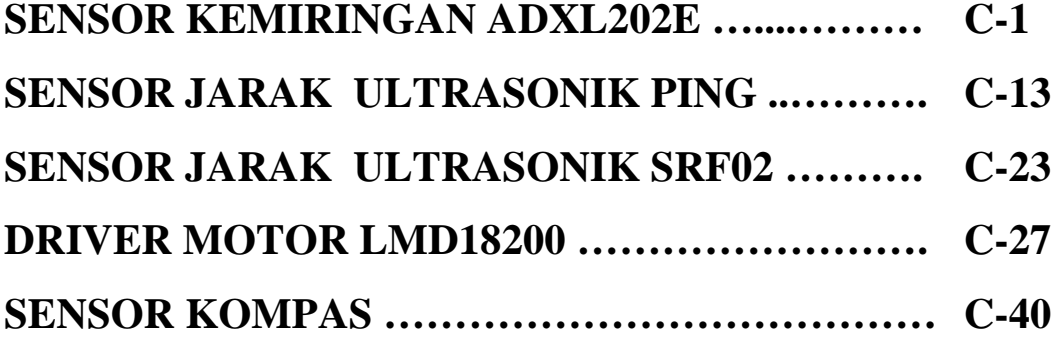